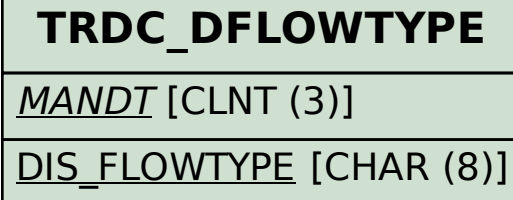

## SAP ABAP table TRACC DFT REL {Posting Relevant Update Types}

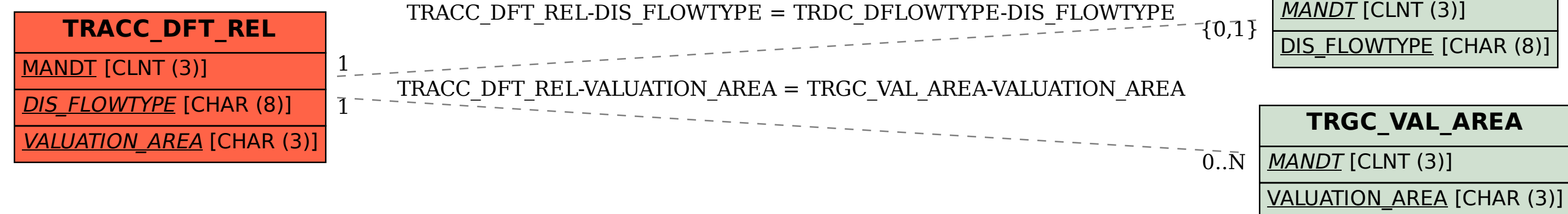